# **MAX-PLANCK-INSTITUT •• FUR INFORMATIK**

**Implementation of a Sweep Line Algorithm for the Straight Line Segment Intersection Problem** 

**Kurt Mehlhorn Stefan Näher** 

**MPI-I-94-160 October 1994** 

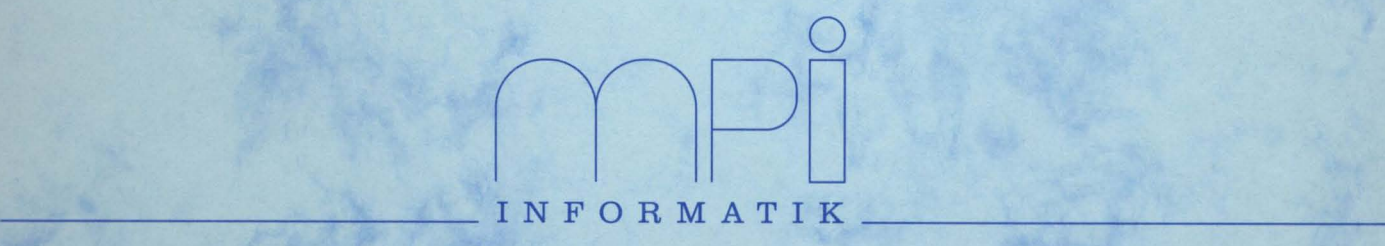

Im Stadtwald 66123 Saarbrücken Germany

Implementation of a Sweep Line Algorithm for the Straight Line Segment Intersection Problem Kurt Mehlhorn Stefan Näher

MPI-I-94-160 Oetober 1994

# Implementation of a Sweep Line Algorithm for the Straight Line Segment Intersection Problem \*

Kurt Mehlhorn and Stefan Näher Max-Planck-Institut für Informatik, 66123 Saarbrücken, Germany

#### 1. Abstract.

We describe a robust and efficient implementation of the Bentley-Ottmann sweep line algorithm [1] based on the LEDA library of efficient data types and algorithms [7]. The program eomputes the planar graph *G* indueed by a set *S* of straight line segments in the plane. The nodes of  $G$  are all endpoints and all proper intersection points of segments in *S.* The edges of G are the maximal relatively open subsegments of segments in *S* that contain no node of G. All edges are direeted from left to right or upwards. The algorithm runs in time  $O((n + s) \log n)$  where *n* is the number of segments and *s* is the number of vertices of the graph G. The implementation uses exaet arithmetic for the reliable realization of the geometrie primitives and it uses floating point filters to reduce the overhead of exact arithmetic.

#### Contents

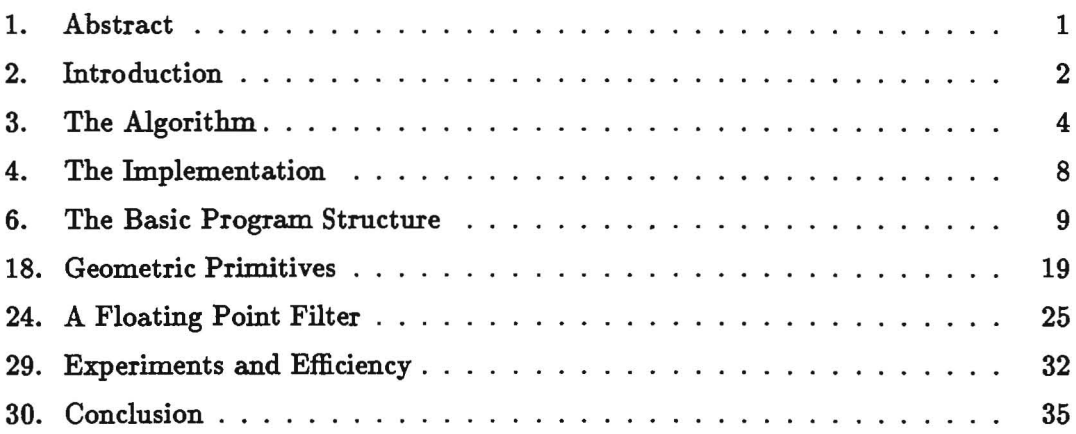

<sup>\*</sup>This work was supported in part by the German Ministry for Research and Technology (Bundesministerium für Forschung und Technologie) under grant ITS 9103 and by the ESPRIT Basic Research Actions Program under contract No. 7141 (project ALCOM 11).

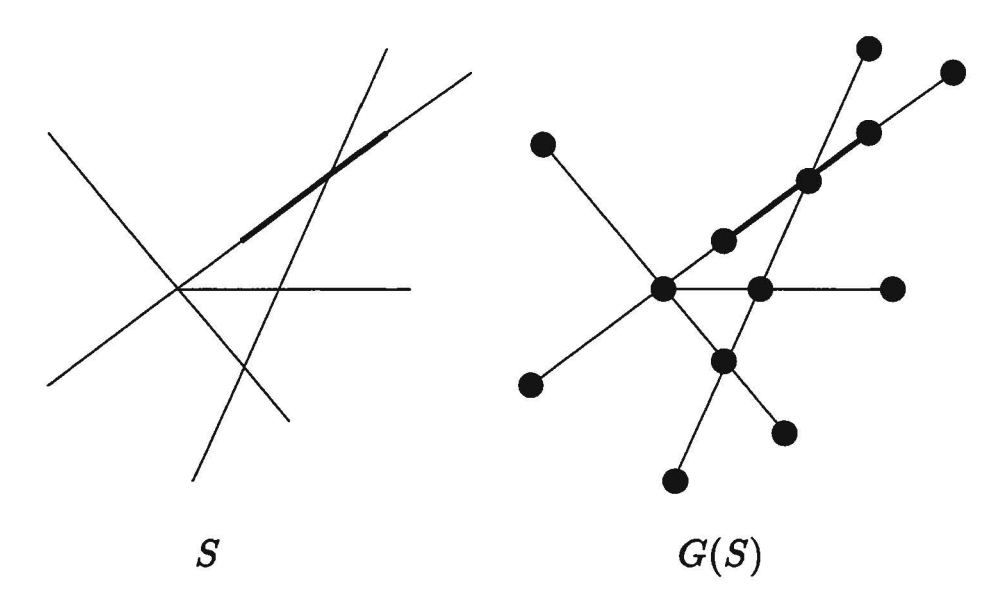

Figure 1: A set *S* of segments and the induced planar graph.

# 2. Introduction.

Let S be a set of n straight-line segments in the plane and let  $G(S)$  be the graph induced by *S*. The vertices of  $G(S)$  are all endpoints of segments in *S* and all intersection points between segments in  $S$ . The edges of  $G$  are the maximal relatively open and connected subsets of segments in S that contain no vertex of  $G(S)$ . Figure 1 shows an example. Note that the graph  $G(S)$  contains no parallel edges even if S contains segments that overlap.

Bentley and Ottmann [1] have shown how to compute  $G(S)$  in time  $O((n+m) \log n)$ where m is the number of pairs of intersecting segments in *S.* The algorithm is based on the plane-sweep paradigm. We refer the reader to  $[5, \text{ section VIII.4}]$  [10, section 7.2.3], and [3, section 35.2] for a discussion of the plane sweep paradigm.

In this paper we describe an implementation of the Bentley-Ottmann algorithm. More precisely, we define a procedure

sweep\_segments(list(raLsegment) *&seglist,* GRAPH(raLpoint,raLsegment)  $\&G,$  bool *use\_filter* = *true*)

that takes a list *seglist* of raLsegments (segments whose enpoints have rational coordinates) and computes the graph G induced by it. For each vertex *v* of *G* it also computes its position in the plane, a rat-point (a point with rational coordinates), and for each edge  $e$  of  $G$  it computes a segment containing it. The implementation is based on the LEDA platform for combinatorial and geometrie computing [7, 9]. In LEDA a rat\_segment is specified by its two endpoints (of type rat\_point) and

a rat<sub>-</sub>point is specified by its homogeneous coordinates  $(X, Y, W)$  of type Int. The type Int is the type of arbitrary precision integers.

The implementation makes no assumptions about the input, in partieular, segments may have length zero, may overlap, several segments may intersect in the same point, endpoints of segments may lie in the interior of other segments, and the homogeneous coordinates of the endpoints may be arbitrary integers.

We have achieved this generality by following two principles.

- We treat degeneracies as first dass citizens and not as an afterthought [2]. In partieular, we reformulated the plane-sweep algorithm so that it can handle all geometrie situations. The details will be given in section 3. The reformulation makes the description of the algorithm shorter since we do not distinguish between three kinds of events but have only one kind of event and it also makes the algorithm faster. The algorithm now runs in time  $O((n+s)\log n)$  where s is the number of vertices of G. Note that  $s \leq n+m$  and that m can be as large as  $s^2$ . The only previous algorithm that could handle all degeneracies is due to Myers [6]. Its expected running time for random segments is  $O(n \log n + m)$ and its worst case running time is  $O((n+m)\log n)$ .
- We evaluate all geometrie tests exactly. We use arbitrary precision integer arithmetie for all geometrie computations. So all tests are computed exactly and we do not have to worry about numerieal precision. Of course, we have to pay for the overhead of arbitrary precision integer arithmetic. In order to keep the overhead low we followed the suggestion of Fortune and van Wyk [4] and implemented a floating point filter, i.e., all tests are first performed using floating point arithmetic (if *use\_filter* is set to *true*) and only if the result of the floating point computation is inconclusive we perform the costly exact computation. The floating point filter improves the running time by a factor of up to 4 depending on the problem instance.

We feel that the implementation of the combinatorial part of the algorithm is quite elegant but that the implementation of the geometrie part is still cumbersome. This is mainly due to the fact that the floating point is visible on the level of the aplication program (here the sweep program). We are currently exploring strategies to hide the floating point filter from the user.

This paper is structured as follows. In section 3 we describe the (generalized) plansweep algorithm. Section 4 and 18 give the details of the implementation: the former section describes the combinatorial part and the latter section describes the geometrie primitives. The floating point filter is also discussed there. Section 29 contains some experimental results.

#### 3. The Algorithm.

In the sweep-line paradigm a line is moved from left to right across the plane and the output (here the graph  $G(S)$ ) is constructed incrementally as it evolves behind the sweep line. One maintains two data structures to keep the construction going: The so-called *Y-structure* contains the intersection of the sweep line with the scene (here the set *S* of line segments) and the so-called *X-structure* contains the events where the sweep has to be stopped in order to add to the output or to update the  $X$ - or Y-structure. In the line segment intersection problem an event occurs when the sweep line hits an endpoint of some segment or an intersection point. When an event occurs, some nodes and edges are added to the graph  $G(S)$ , the Ystructure is updated, and maybe some more events are generated. When the input is in general position (no three lines intersecting in a common point, no endpoint lying on a segment, no two endpoints or intersections having the same z-coordinate, no vertical lines, no overlapping segments) then at most one event can occur for each position of the sweep line and there are three clearly distiguishable types of events (left endpoint, right endpoint, intersection) with easily describable associated actions, cf. [5](section VIll.4). We want to place no restrictions on the input and therefore need to proceed slightly differently. We now describe the required changes.

We define the sweep line by a point  $p\_sweep = (x\_sweep, y\_sweep)$ . Let  $\epsilon$  be a positive infinitesimal (readers not familiar with infinitesimals may think of  $\epsilon$  as an arbitrarily small positive real). Consider the directed line  $L$  consisting of a vertical upward ray ending in point *(z-sweep* + €, *y-sweep* + €) followed by a horizontal segment ending in  $(x \text{.}sweep - \epsilon, y \text{.}sweep + \epsilon)$  followed by a vertical upward ray. We call  $L$  the *sweep line*. Note that no endpoint of any segment lies on  $L$ , that no two segments of *S* intersect *L* in the same point except if the segments overlap, and that no non-vertical segment of *S* intersects the horizontal part of *L.* All three properties follow from the fact that  $\epsilon$  is arbitrarily small but positive. Figure 2 illustrates the definition of  $L$  and the data structures used in the algorithm: The  $Y$ -structure, the  $X$ -structure, and the graph  $G$ .

The *Y* -structure contains all segments intersecting the sweep line *L* ordered as their intersections with  $L$  appear on the directed line  $L$ . For segments intersecting  $L$  in the same point (these segments necessarily have the same underlying line) only the segment extending further to the right is stored in the *Y* -structure.

In the example of Figure 2 the sweep line intersects the segments  $s_8$ ,  $s_1$ ,  $s_2$ ,  $s_9$ ,  $s_4$ , and  $s_3$ . The segments  $s_8$  and  $s_1$  intersect L in the same point and  $s_1$  extends further to the right. Thus  $s_1$  is stored in the *Y*-structure and  $s_8$  is not. The *Y*-structure therefore consists of five items, one each for segments  $s_1, s_2, s_9, s_4$ , and  $s_3$ .

The X-structure is a sorted sequence. It contains an item for each point in  $St \cup E \cup I$ , where  $St$  is the set of all start points of segments that lie to the right of  $L, E$  is the set of all endpoints of segments that intersect  $L$ , and  $I$  is defined as follows. Every point in I is the intersection  $s \cap s'$  of two segments s and s' adjacent in the *Y* -structure that lies to the right of the sweep line. The ordering of the points in the

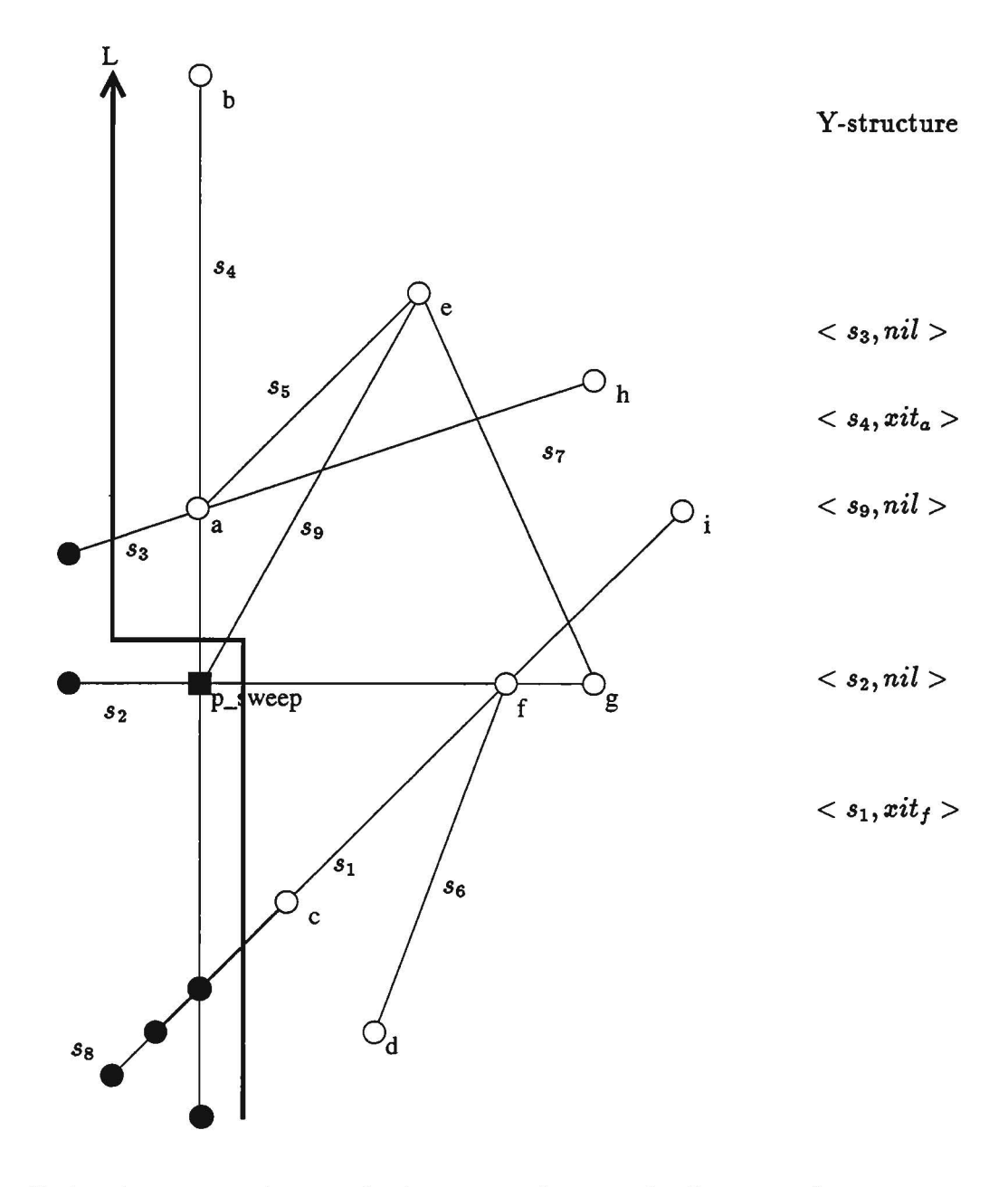

X-structure: 
$$
< a, sit_4 > < b, sit_4 > < c, sit_1 > < d, nil > < e, sit_9 > < f, sit_1 > < g, sit_2 > < h, sit_3 > < i, sit_1 > < g, sit_2 > < h, sit_3 > < i, sit_1 > < g, sit_2 > < g, sit_2 > < g, sit_3 > < g, sit_3 > < g, sit_3 > g, sit_3 > g,
$$

Figure 2: A scene of 9 segments. The segments *SI* and *S8* overlap. The Y -structure contains segments  $s_1$ ,  $s_2$ ,  $s_9$ ,  $s_4$ , and  $s_3$  and the *X*-structure contains points  $a, b, c$ ,  $d, e, f, g, h,$  and i. An item in the X-structure containing point p is denoted  $xi_p$ and an item in the Y-structure containing segment *Si* is denoted *siti.* The vertices of the graph *G* are shown as full circles.

*X*-structure is the lexicographic ordering, i.e.,  $(x, y)$  is before  $(x', y')$  if either  $x < x'$ or  $x = x'$  and  $y < y'$ .

In the example of Figure 2 we have  $St = \{a, d, e\}$ ,  $E = \{b, c, f, e, g, i, h\}$  and  $I =$  ${f,a}$ . The X-structure therefore contains 9 items, one each for points a, b, c, d, e,  $f, g, h$ , and i.

We next define the informations associated with the items of both structures. These informations serve to link the items in the X-structure with the items in the  $Y$ structure and vice versa. In particular, any item in the X-structure is a pair  $\langle p,sit \rangle$ where *p* is a point and *sit* is either *nil* or an item in the *Y* -structure and any item in the Y-structure is a pair (s,xit) where *s* is a segment and *zit* is either *nil* or an item in the X-structure. Let  $\langle p, sit \rangle$  be any item in the X-structure. If  $p \in I \cup E$ then *sit* is an item in the *Y* -structure such that the segment associated with *sit*  contains *p*. If  $p \in St \setminus (I \cup E)$  then *sit* = *nil.* Next consider an item  $\langle s, xit \rangle$  in the *Y* -structure and let *s'* be the segment associated with the successor item in the *Y* -structure. If *s* n *s'* exists and lies to the right of the sweep line then *xit* is an item in the X-structure and  $s \cap s'$  is the point associated with that item. If  $s \cap s'$  either does not exist or does not lie to the right of  $L$  then  $xit = nil$ .

In our example, the Y-structure contains the items  $\langle s1, xit.f \rangle$ ,  $\langle s2, nil \rangle$ ,  $\langle s9, nil \rangle$ ,  $\langle s_4, xit_a \rangle$  and  $\langle s_3, nil \rangle$  where  $xit_a$  and  $xit_f$  are the items of the *X*-structure with associated points  $a$  and  $f$  respectively. Let's turn to the items of the  $X$ -structure next. All items except *(d,nil)* point back to the Y-structure. If *siLi* denotes the item  $\langle s_i, \ldots \rangle$ ,  $i \in \{1, 2, 9, 4, 3\}$ , of the Y-structure then the items of the X-structure are  $\langle a, sit_4 \rangle$ ,  $\langle b, sit_4 \rangle$ ,  $\langle c, sit_1 \rangle$ ,  $\langle d, nil \rangle$ ,  $\langle e, sit_3 \rangle$ ,  $\langle f, sit_1 \rangle$ ,  $\langle g, sit_2 \rangle$ ,  $\langle h, sit_3 \rangle$ and  $\langle i, sit_1 \rangle$ .

The graph  $G$  is the part of  $G(S)$  to the left of  $L$ . With each vertex of  $G$  we store its position and with each edge of G we store a segment containing it.

There is one additional piece of information that we need to keep. For each segment *s* contained in the *Y* -structure we store the rightmost vertex of G lying on *s.* 

We can now give the details of the algorithm. Initially, G and the *Y* -structure are empty, and the  $X$ -structure contains the left endpoints of all segments in  $S$ .

In order to process an event we proceed as follows. Let  $\langle p, sit \rangle$  be the first item in the *X*-structure. We may assume inductively that all invariants hold for  $p\_sweep =$  $(p.x, p.y - 2\epsilon)$ . Note that this is true initially, i.e., before the first event is removed from the *X*-structure. We now show how to establish the invariants for  $p = p$ -sweep. We proceed in seven steps.

- 1. We add anode *v* at position p to our graph G.
- 2. We determine all segments in the *Y* -structure containing the point p. These segments form a possibly empty subsequence of the *Y* -structure.
- 3. For each segment in the subsequence we add an edge to the graph  $G$ . Its right endpoint is *v* and its other endpoint is the vertex stored with the segment *s.*
- 4. We delete all segments ending in *p* from the Y -structure.
- 5. We reverse the order of the subsequence in the *Y* -structure. This amounts to moving the sweep line across the point p.
- 6. We add all segments starting in *p* to the Y -structure and then associate the node *v* with all segments in the *Y-structure* containing *v.* Ha newly inserted segment is collinear to an already existing segment we make sure to only keep the segment extending further to the right.
- 7. We update the events associated with the items oft he *Y-structure.* We remove the events associated with the predecessor of the subsequence and the last item of the subsequence and we generate new events for the predecessor of the first item and the last item after the reversal of the subsequence.

This completes the description of how to process the event  $\langle p, \ldots \rangle$ . The invariants now hold for  $p\_sweep = p$  and hence also for  $p\_sweep = (p'.x, p'.y-2\epsilon)$  where  $\langle p', \ldots \rangle$ is the new first element of the *X* -structure.

## 4. The Implementation.

The implementation follows the algorithm closely. There are two mam differences .

- We add two infinitely long horizontal segments with y-coordinate  $+\infty$  and  $-\infty$ respectively. They serve as sentinels and simplify many tests.
- We maintain all points twice: once by their exact homogeneous coordinates and once by floating point approximations to these coordinates. All tests are first performed using the floating point approximations and only if the floating point filter gives no conclusive result the test is performed using exact arithmetic.

We use sorted sequences, graphs, rational points and segments, big integers, and a floating point filter from LEDA, and some functions of the  $C++$  maths library. We have to include the corresponding header files.

```
\langle include statements 4 \rangle \equiv#include <LEDA/ sortseq. h> 
#include <LEDA/ graph. h> 
#include <LEDA/rat_point .h> 
#include <LEDA/rat_segment .h> 
#include <LEDA/Int .h> 
#include <LEDA/Float. h> 
#include <math.h>
```
This code is used in section 6.

5. Let us briefly explain these types; for a detailed discussion we refer the reader to the LEDA manual [9]. Int is the type of arbitrary precision integers and Float is the type of floating point approximation to integers. The type Float is defined in section 24. The types rat-point and rat-segment realize points and segments in the plane with rational coordinates. An rat\_point is specified by its homogeneous coordinates of type Int. If p is a rat\_point then  $p.X($  ,  $p.Y($  , and  $p.W($   $)$  return its homogeneous coordinates and if X, Y, and W are of type Int and  $W \neq 0$  then rat\_point(X, Y) and rat\_point(X, Y, W) create the rat\_point with homogeneous coordinates  $(X, Y, 1)$  and  $(X, Y, W)$  respectively. A rat\_segment is specified by its two endpoints; so if p and q are rat-points then rat-segment $(p, q)$  constructs the directed rat\_segment with startpoint  $p$  and endpoint  $q$ . If  $s$  is a rat\_segment then *s.start()* and *s.end()* return the start- and endpoint of *s* respectively and  $s.dx()$  and  $s.dy()$  return the normalized x- and y-difference of the segment, i.e., if  $(px, py, pw)$  and  $(qx, qy, qw)$  are the homogeneous coordinates of the start- and endpoint of *s* then *s.dx* () returns  $px \cdot qw - qx \cdot pw$  and *s.dy* () returns  $py \cdot qw - qy \cdot pw$ . The slope of a segment *s* is given by  $s.dy() / s.dx()$ , but be careful. The slope might be infinite (if the segment is vertical) or undefined (if the segment has length zero).

## 6. The Basic Program Structure.

Our program has the following structure.

```
(include statements 4) 
\langle global types and declarations 7)
( geometrie primitives 18) 
void sweep(list(rat_segment) \&S, GRAPH(rat_point, rat_segment)
           \&G, \text{bool} use_filter = true)
{ 
} 
  \langle local declarations 9 \rangle\langle initialization 10)
   \langle sweep 12 \rangle\langle clean-up 11\rangle
```
7. During the sweep we use two local types myPoint and mySegment. Theyare extensions of the LEDA types rat\_point and rat\_segment which we use to make the program more efficient. A myPoint consists of a rat\_point plus floating point approximations to the homogeneous coordinates of the point. Tests on myPoints, e.g. the compare function, are first evaluated using the floating point approximations and the exact test is only performed if the floating point filter gives insufficient information. The details will be described in section 18.

A my Segment consists of two myPoints  $p$  and  $q$ , the underlying LEDA segment *seg*, floating point approximations for the expressions  $dx = px * qw - qx * pw$  and  $dy = py * qw - qy * pw$  which are often used in the program, and the last node *lasLnode* of the output graph G lying on the segment (intially *nil).* 

We make both types pointer types to avoid the overhead of copying. Note that the objects of both types have multiple occurrences, e.g., in myPoints occur in mySegments and also in the X-structure.

We also need to say something about memory management. Our program allocates storage for myPoints and mySegments. LEDA's memory mangement feature is used to allocate this storage in big chunks and thus to avoid the overhead of frequent calls to *malloe* . To free the memory again we use different strategies for points and segments. A segment (but not its constituent points) is deleted when it is removed from the Y-structure. All points are collected in a hand-crafted linear list and are deleted in section (clean-up 11) at the end of *sweep.* 

```
(global types and declarations 7 \geqclass MyPointRep;
  static MyPointRep *firsLmyPoint = Oj 
  struct MyPointRep { 
    rat_point pt;
    Float x;
    Float y;
```

```
Float w;
  int count;
  MyPointRep *nextj 
  MyPointRep(const raLpoint &p) 
  { 
  } 
    pt = p;
    x = Float(p.X());y = \textbf{Float}(p.Y( ));
    w = \textbf{Fl}oat(p.W());count = 0;next = first_myPoint;first_myPoint = this;LEDA-MEMORY(MyPointRep) 
}j 
typedef MyPointRep *myPoint;
struct MySegmentRep { 
  myPoint start;
  my Point end j 
  rat_segment seg;
  Float dXj 
  Float dy; 
  node lasLnodej 
  MySegmentRep( const raLsegment &s) 
  { 
  } 
    start = new MyPointRep (s.start()); 
    end = new MyPointRep(s.end();
    seg = s;dx =Float(s.dx());
    dy =Float(s.dy());
    last\_node = nil;MySegmentRep( const my Point &p) 
     // creates the zero-length segment (p, p){ 
  } 
    start = p;
    end = p;
    seg = rat\_segment(p\text{-}pt, p\text{-}pt);lasLnode = nil; 
  LEDA-MEMORY (MySegmentRep) 
}; 
typedef MySegmentRep *mySegment;
```
See also section 8.

This code is used in section 6.

8. The programs uses three global variables: *Infinity* is a big integer constant that is used as a safe approximation for  $\infty$ ; it will be initialized to a power of two greater than the maximal absolute value of any input coordinate. *p\_sweep* is a myPoint that defines the current sweep position. *use\_filter* is a flag that indicates whether the floating point filter should be applied, i.e;, whether floating point computations should be used before doing exact arithmetic.

 $\bar{\nu}$ 

```
\langle global types and declarations 7 \rangle + \equivInt Infinity; 
  myPoint p_sweep; 
  bool use_filter; 
#if defined (STATISTIeS) 
  int cmp_points_count; 
  int cmp_points_failed; 
  int ezacLcmp_points_count; 
  int cmp_segments_count; 
  int ezacLcmp-segments_count; 
#endif
```
9. In the local declarations section of function *sweep* we introduce the data types for the event queue *(X\_structure)* and for the sweep line *(Y\_structure)*. For the Xstructure we use a sorted sequence of points with the lexicographic ordering of their coordinates, and for the Y-structure a sorted sequence of segments with the linear order defined by the sequence intersections of the segments with the sweep line at its current position *(p\_sweep)* from bottom to top.

The X-structure contains all so far known event points right and above ofthe current sweep line position (p\_sweep), i.e. all start and end points of segments and intersections of segments being adjacent in the sweep line. The X-structure associates with each event point *p* an item of the Y-structure (seq\_item) as information; if there are only starting segments at *p* the information is *nil,* otherwise the information is an item in the Y-structure containing one of the segments passing through or ending in p.

Vice versa we associate with each segment *s* in the Y-structure that intersects its successor in some point p the corresponding item  $\langle p, \ldots \rangle$  in the X-structure as information. We call this item the current *intersection item* of *s.* If *s* does not intersect its successor its current intersection item is *nil.* Furthermore, we maintain for every point *p* a counter *count* that gives the number of all segments having <  $p, \ldots >$  as current intersection item. We will use this counter to decide whether a point can be removed from the X-structure. It can be removed if *count* is zero. Finally, we store with each segment *s* the last created node of the output graph *lasLnode* lying on *s.* 

```
(local declarations 9 \geqsortseq(myPoint, seq_item) X_structure;
  sortseq(mySegment, seq_item) Y_structure;
```
This code is used in section 6.

10. We now come to the initialization of the data structures. We first compute a big integer *Infinity* that can be used as a safe approximation for  $\infty$ . We start the sweep at  $(-\infty, -\infty)$ . At its initial position the sweep line (i.e. the Y-structure) contains two infinitely long horizontal segments *(lowersentinel* and *uppersentinel)*  with y-coordinates  $-\infty$  and  $+\infty$  respectively, and the output graph *G* is empty.

We create for each rat\_segment in *S* the corresponding my Segment (reorienting if necessary) and insert its left endpoint together with the information *nil* into the  $X$ -structure. We use the fact that a sorted sequence contains at most one item for every key and that a second insert operation with the same key only changes the information of the item to make the left endpoints of all segments unique. This makes equality tests between endpoints of segments much cheaper, since now the myPoint pointers can be compared directly (using the  $\equiv$  operator) instead of having to call an expensive compare function.

Finally, we sort all segments according to their left endpoints into a list *S\_Sorted* by calling the LEDA list sorting operation *S-Sorted.sort( cmp\_seg).* Here *cmp\_seg* is a compare function defined in section 18.

```
\langle initialization 10 \rangle \equiv#if defined (STATISTICS)
  cmp\_points\_count = 0;cmp_points_failed = Oj 
  ezacLcmp_points_count = Oj 
  cmp_segments_count = Oj 
  ezacLcmp_segments_count = Oj 
#endif
  :: use_filter = use_filterj 
  /* compute an upper bound Infinity for the input coordinates */Infinity = 1;rat_segment s;
  forall (s, S)while (abs(s.X1()) \geq Infinity \vee abs(s.Y1()) \geq Infinity \vee abs(s.X2()) \geqInfinity \vee abs(s.Y2() ) \geq Infinity) Infinity *= 2;p\_sweep = new MyPointRep (rat-point(-Infinity, -Infinity));mySegment uppersentinel = new MySegmentRep (rat-segment( -Injinity, 
       Infinity, Infinity, Infinity);
  mySegment lowersentinel = new MySegmentRep (rat_segment(-Infinity,
       - Injinity, Injinity, - Injinity ))j
```

```
Y..structure . insert ( uppersentinel, nil); 
Y_structure . insert (lowersentinel, nil); 
G.clear( ); 
list (mySegment) S.Sorted; 
forall (s, S) {
} 
  /* mySegments are always oriented from left to right or (if vertical) from
  bottom to top */if (s.X1() > s.X2() \vee (s.X1() \equiv s.X2() \wedge s.Y1() > s.Y2())s = \text{rat\_segment}(s.end(), s.start(),);mySegment s1 = new MySegmentRep (s); 
  SSorted .append (s1 ); 
  seq.item it = X.structure insert(s1-start, nil);
  s1-start = X_structure .key(it);
  s1-start-count ++;
SSorted .sort( cmp_mySeg)j
```

```
This code is used in section 6.
```

```
11. To clean everything up we need to remove the two sentinels and all myPoints. 
\langle clean-up 11 \rangle \equiv
```

```
{ 
     delete (uppersentinel); 
     delete (lowersentinel); 
     myPoint p = firsLmyPoint; 
     while (first_myPoint \neq nil) {
     } 
        p = first_myPoint-next;
        delete (firsLmyPoint)j 
        firsLmyPoint = p; 
#if defined (STATISTICS) 
     if (use_filter) { 
     } 
        \text{count} \ll \text{string}("compare\text{points}: \text{full}/6d\text{full}/\text{all}/4d\text{full} (%5.2f\%)
             %5.2f\%ufailed)uu", cmp_points_count, exact_cmp_points_count,
             (100.0 * exactcmp\_points_count)/cmp\_points_count,(100.0 * comp\_points\_failed)/cmp\_points\_count);newline; 
        \text{cout} \ll \text{string}("compare \text{logments}: \text{u\textbackslash} 6d \text{u}/\text{u\textbackslash} 4d \text{u} \text{u} (\\, 5.2f\\,\)",
             cmp_segments_count, exacLcmp_segments_count, 
             (100.0 * exact\_cmp\_segments_count)/cmp\_segments_count);newlinej 
#endif
```

```
} 
This code is cited in section 7. 
This code is used in section 6.
```
12. We now come to the heart of procedure sweep: the processing of events. Let *event*  $=< p, sit > be$  the first event in the X-structure and assume inductively that our data structure is correct for  $p\_sweep = (p.x, p.y - 2\epsilon)$ . Our goal is to to change *p\_sweep* to *p,* i.e., move the sweep line across the point *p.* We perform the fol1owing actions.

We first add a vertex *v* with position *p* to the output graph G. Then, we handle all segments passing through or ending at *p\_sweep.* Finally, we insert all segments starting at *p\_sweep* into the Y -structure, check for possible intersections between pairs of segments now adjacent in the Y-structure, and update the X-structure. *Mter* having processed the *event* we delete it from the X-structure.

```
\langle sweep 12 \rangle \equivwhile (\neg X_structure.empty()) {
    seq-item event = X_structure.min();
    seq-item sit = X_structure.inf(event);myPoint p = X_structure.key(event);
    node v = G.new\_node(p\neg pt);} 
    p\_sweep = p;
    ( handle passing and ending segments 13) 
     (insert starting segments and compute new intersections 17)
    X_structure . deLitem ( event )j
```
This code is used in section 6.

13. We first handle all segments passing through or ending in point p. How can we find them?

Recall that the current event is  $\langle p, sit \rangle$  and that  $sit \neq nil$  iff  $p \in I \cup E$ . If  $sit \neq nil$  then *p* is contained in the segment associated with *sit*. If  $sit = nil$  then  $p \in St\backslash (I \cup E)$ . In this case there is at most segment in the Y-structure containing p. We may determine this segment by looking up the zero-length segment  $(p\text{-}pt, p\text{-}pt)$ in the Y-structure. We explain in section 22 why this works.

After the lookup we have either  $sit = nil$  and then no segment in the Y-structure contains *p* or *sit*  $\neq$  *nil* and then the segment associated with *sit* contains *p*. In the latter case we determine all such segments and update the graph *G* and the Y-structure.

We also declare two items *sit\_pred* and *sit\_succ* and initialize them to *nil*. If the *Y*-structure contains a segment containing *p* then *sit\_pred* and *sit\_succ* will be the set to the predecessor and successor item of the subsequence of segments containing *p,* otherwise they stay *nil.* 

```
(handle passing and ending segments 13) \equivseq_item sit_succ = nil;
  seq_item siLpred = nilj 
  if (sit \equiv nil) \{<br>MySegmentRep s(p);
                                   // create a zero length segment s = (p, p)sit = Y_structure .lookup(&s);
  } 
  if (sit \neq nil) {
    ( find subsequence of ending or passing segments 14) 
    \langle construct edges and delete ending segments 15)
    (reverse subsequence of segments passing through p 16) 
  }
```
This code is used in section 12.

14. Taking *sit* as an entry point into the Y-structure we determine all segments incident to *p* from the left or from below. These segments form a subsequence of the Y-structure. Let *siLfirst* and *sitJast* denote the first and the last item of the subsequence and let *siLpred* be the predecessor of *sit\_first* and *sit...succ* the successor of *sit\_last*. Note that the information of all items in this subsequence is equal to the current event item *event,* except for *sitJast* whose information is either *nil* or a different item in the X-structure resulting from an intersection with *sit\_succ*.

Note also that the identification of the subsequence of segments incident to p takes constant time per element of the sequence. Moreover, the constant is small since the test whether  $p$  is incident to a segment involves no geometric computation but only equality tests between items.

Note finally that the code is particularly simple due to our sentinel segments: *siLfirst*  can never be the first item of the Y-structure and *sitJast* can never be the last.

(find subsequence of ending or passing segments  $14$ )  $\equiv$ seq\_item *sitJast* = *sitj*  while  $(Y_{\textit{-structure}}.\textit{inf}(\textit{sit}.\textit{last}) \equiv \textit{event}) \textit{sit}.\textit{last} = Y_{\textit{-structure}}.\textit{succ}(\textit{sit}.\textit{last});$  $sit\_succ = Y_structure.size (sit\_last);$  $sit$ *pred* = *Y\_structure.pred*( $sit$ ); while  $(Y_$ *structure.inf* $(sit$ *pred* $) \equiv event$ *)*  $sit$ *pred*  $=$   $Y_$ *structure.pred* $(sit$ *pred* $);$  $seq$ **.item**  $sit\_first = Y$ *.structure .succ*( $sit\_pred$ );

This code is used in section 13.

15. We can now add edges to the graph  $G$ . For each segment in the subsequence between *sit\_first* and *sit\_last* inclusive we construct an edge. Let *sit* be any such item and let *s* be the segment associated with *sit.* We construct an edge connecting *s-lasLnode* and *v* and label it with the segment *s.* We also either delete the item from the Y-structure (if the segment ends at *p)* or change its information to *nil* (if the segment does not end at  $p$ ) to reflect the fact that no intersection event is now associated with the segment. In the former case we free the storage reserved for the segment.

At the end we have to update variables *sit\_first* and *sit\_last* since the corresponding items may have been deleted.

..

```
( construct edges and delete ending segments 15) \equivseq_item il = siLpred; 
  seqitem i2 = sitfirst;
  while (iz \neq sit\_succ) {
  } 
    mySegment s = Y_5tructure.key(i2);
    G. new_edge(s-last_node , v, s-seg); 
    s-last_node = v;
    if (p \equiv s-end) // ending segment
    { 
    } 
       Y Jtructure .deLitem( i2)j 
       delete s;
    else { / / continuing segment 
     } 
       if (iz \neq situast) Y_structure.change_inf(i2, nil);
       i1 = i2;
    i2 = Y_structure succ(i1);
  siLfirst = Y_structure .succ( siLpred)j 
  sit\text{.}last = Y\text{.}structure\text{.}pred(sit\text{.}succ);
```
This code'is used in section 13.

16. All segments remaining in the subsequence pass through node *V* and moving the sweep line through *p\_sweep* inverses the order of the segments in the subsequence. The subsequence is non-empty iff  $sit\_{ast}$   $\neq$   $sit\_{pred}$ . Reversing the subsequence destroys the adjacency of pairs *(sit\_pred,sit\_first)* and *(sit\_last,sit\_succ)* in the Ystructure and hence we have to set the current intersection event of *siLpred* and *siUast* (Le. the associated information in the Y-structure) to *nil,* decrement the corresponding counters, and delete the items from the X-structure if the counters are zero now. If the subsequence is empty we only need to change the intersection event associated of *siLpred* to *nil.* Finally, we reverse the subsequence by calling *Y\_structure* . *reverse-items* ( *sit..first* , *sitJast).* 

(reverse subsequence of segments passing through  $p \neq 16$ )  $\equiv$ 

 $seq$ **.item**  $xit = Y$ *.structure*  $inf (sit$ *.pred*); if  $(xit \neq nil)$  { if  $(-X_{\text{structure}} \cdot \text{key}(\text{xit})$ -count  $\equiv 0$ ) *X\_structure. del\_item (xit)*;

```
Y_structure . change_in! ( siLpred, nil); 
} 
if (sit\text{.}last \neq sit\text{.}pred) {
} 
  xit = Y_if (xit \neq nil) {
  } 
     if (-X_ - structure \cdot key(xit) - count \equiv 0) X_structure.del_item(xit);
     Y _structure . change_in! ( sitJast, nil); 
  Y_structure .reverse_items (sit_first, sit_last);
```
This code is used in section 13.

17. The last step in handling the event point  $p$  is to insert all segments starting at *p* into the *Y* -structure and to test the new pairs of adjacent items *(siLpred* , ... ) and ( ... *,sit...succ)* for possible intersections. If there were no segments passing through or ending in *p* then the items *sit\_succ* and *siLpred* are still *nil* and we have to compute them now.

We use the sorted list *S\_Sorted* to find all segments to be inserted. As long as the first segment *seg* in *S\_Sorted* starts at point *p* we remove it from the list, insert it into the *Y* -structure, add its right endpoint to the X -structure, and set *seg-last\_node*  to *v.* Ifthe segment has length zero we simply discard it and if *sit-Succ* and *siLpred*  are still undefined *(nil)* then we use the first inserted segment to define them. In this case, we also have to change the possible current intersection event of *sit\_pred* to *nil* since it is no longer adjacent to *sit-succ.* If all segments starting in *p* have length zero then *siLsucc* and *siLpred* remain undefined.

We need to say more clearly how to insert a segment  $s$  into the Y-structure. If the Y -structure contains no segment with the same underlying line then we simply add the segment. Otherwise, let *s'* be the segment in the Y-structure with the same underlying line. We replace *s* by *s'* if *s'* extends further to the right than *s* and do nothing otherwise.

Mter having inserted all segments starting at *p,* we test whether *siLsucc (siLpred)*  intersects its predecessor (successor) in the Y -structure.

(insert starting segments and compute new intersections 17)  $\equiv$ while  $(\neg S\_Sorted.\text{empty}( ) \land p \equiv S\_Sorted.\text{head}( )\neg start )$  { mySegment *Seg* = *S..sorted.pop();*  /\* first insert the right endpoint of *Seg* into the X-structure \*/ seq\_item *end\_it* = *X\_structure.insert(Seg-end, nil)j Seg-end* = *X\_structure .key( end\_it); Seg-end-count* ++;  $/*$  note that the following test uses the fact that two endpoints are equal if an only if the corresponding pointer values (myPoints) are equal  $*/$ if  $(Seg\textrm{-}start \equiv Seg\textrm{-}end)$  // Seg has length zero, nothing to do

```
} 
  { 
  } 
     delete Segj 
     continuej 
  sit = Y_structure .locate(Seg);
  if (compare(Seg, Y_structure.key(sit)) \neq 0 {
  } 
     / * Seg is not collinear with the segment associated with sit. We simply insert 
     Seg into the Y-structure */ 
     sit = Y_structure.inserLat(sit, Seg, nil); 
     Seq-last_node = v;
  else { 
  } 
     /* Seg is collinear with the segment associated with sit. H Seg is longer then 
     we use Seg and otherwise we do nothing. * / 
     mySegment Seg_old = Y_structure .key( sit); 
     if (compare(Seg-end, Seg-old-end) > 0)} 
        /* Seg extends further to the right or above replace Seg_old by Seg. */ 
        Seg_old-seg = Seg-seg; 
        Seg_old-end = Seg-end; 
     delete Seg; // not needed anymore
  X_structure . change_in! (end_it, sit); 
  if (sit\_succ \equiv nil) {
  } 
     sit\_succ = Y\_structure.size(sit);siLpred = Y_structure .pred (sit); 
     / * siLpred· is no longer adjacent to siLsucc we have to change its current 
     intersection event to nil and delete the corresponding item in the X-structure 
     if necessary */seq.item xit = Y_structure.inf(sit,pred);if (xit \neq nil) {
     } 
       if (-X_{\text{}}* - X_{\text{}}* - k_{\text{}}*) \leq (i) \leq (i) \leq (i) \leq (i) \leq (i) \leq (i) \leq (i) \leq (i) \leq (i) \leq (i) \leq (i) \leq (i) \leq (i) \leq (i) \leq (i) \leq (i) \leq (i) \leqY_structure . change_in! (siLpred, nil); 
/* compute possible intersections */if (sit\_succ \neq nil) // v is an isolated vertex otherwise
{ 
} 
  compute\_intersection(X\_structure, Y\_structure, sit\_pred);sit = Y_structure .pred( siLsucc); 
  if (sit \neq sit\_pred) compute_intersection(X_structure, Y_structure, sit);
```
This code is used in section 12.

# 18. Geometrie Primitives.

It remains to define the geometric primitives used in the implementation. We need four:

- a compare function for myPoints which orders points according to the lexicographic ordering of their coordinates. It defines the linear order used in the X-structure.
- a compare-function for mySegments which given two segments intersecting the sweep line  $L$  determines the order of the intersections on  $L$ . It defines the linear order used in the Y -structure.
- a second compare function *cmp\_mySeg* for mySegments which orders segments according to the order of their left endpoint. It is used to sort the list *SSorted* in the beginning.
- a function *compute\_intersection* that decides whether two segments intersect and if so whether the intersection is to the right of the sweep line. If both tests are positive it also makes the required changes to the  $X$ - and  $Y$ -structure.

We define the compare functions for myPoints and mySegments in two steps. We first write two function templates *cmp\_points* and *cmp\_segments* for comparing points and segments given by their homogenous coordinates, independently from the actual (numerical) type of the coordinates. These templates can be used to compare points and segments with coordinates of any integer type *inLtype* that supports addition, subtraction, multiplication, and a special sign function  $Sign(x)$ that returns  $+1$  if  $x > 0$ , 0 if  $x = 0$ ,  $-1$  if  $x < 0$ , and a special integer value *NO\_IDEA* if the test cannot be performed in a conclusive way.

We start with writing a compare function  $cmp\_points(x1, y1, w1, x2, y2, w2)$  that compares two points with homogeneous coordinates  $(x_1, y_1, w_1)$  and  $(x_2, y_2, w_2)$ . A point  $(x_1, y_1, w_1)$  precedes a point  $(x_2, y_2, w_2)$  if the pair  $(x_1/w_1, y_1/w_1)$  lexicographically precedes the pair  $(x_2/w_2, y_2/w_2)$ , i.e., if  $(x_1w_2 > x_2w_1)$  or  $(x_1w_2 = x_2w_1$  and  $y_1w_2 > y_2w_1$ .

```
\langle geometric primitives 18 \rangle \equiv
```

```
template{ elass inLtype) inline int cmp_points (eonst inLtype & zl , eonst 
        inLtype&y1 ,eonst inLtype&w1, eonst inLtype&z2, eonst 
        inLtype&y2, eonst inLtype&w2) 
{ 
  int s = Sign(x1 * w2 - x2 * w1);return (s \neq 0) ? s : Sign(y1 * w2 - y2 * w1);
```

```
}
```
See also sections 19, 20, 21, and 23.

This code is used in section 6.

19. Next we write the compare function *cmp\_segments* for segments.

A segment is stored as the pair of its endpoints and a point is stored by its homogeneous coordinates, i.e., as a triple  $(X, Y, W)$  of integers (type Int). The x- and y-coordinates of the point are X */W* and *Y /W* respectively. *cmp\_segments* takes the coordinates of two segments  $s_1$  and  $s_2$  intersecting the sweep line  $L$ . We assume that both segments have non-zero length and treat the case that one of them has zero length in the next section. If both segments have the same underlying line then we return 0. So let us assume that the underlying lines are different. Let  $l$  denote the vertical line through  $p\_sweep$ . Only one of the segments can be vertical. If  $s_1$ is vertical and hence intersects L in  $(x \text{.}s \text{.}w \text{.}e \text{.}y \text{.}s \text{.}w \text{.}e \text{.}p + \epsilon)$  then  $s_1$  is before  $s_2$  iff *p\_sweep* is below  $l \cap s2$ . If  $s_2$  is vertical then  $s_1$  is before  $s_2$  iff  $l \cap s1$  is not above *p\_sweep.* Assume now that neither  $s_1$  nor  $s_2$  is vertical. If  $l \cap s1$  and  $l \cap s2$  are distinct then  $s_1$  is before  $s_2$  iff  $l \cap s1$  is below  $l \cap s2$ . If  $l \cap s1$  and  $l \cap s2$  are identical and not above  $p\_sweep$  then  $s_1$  is before  $s_2$  iff  $s_1$  has the smaller slope. Finally, if the intersections are identical and above  $p\_sweep$  then  $s_1$  is before  $s_2$  iff  $s_1$  has the larger slope.

```
(geometric primitives 18) + \equiv
```

```
template(class inLt'ype) int cmp_segments(const inLtype&pz, const 
        inLtype&py, const inLtype&pw, const inLtype&spz, const 
        inLtype &spy, const inLtype &spw, const inLtype &sqz, const 
        inLtype &sqy, const inLtype &sqw, const inLtype &rz , const 
        inLtype &ry ,const inLtype &rw ,const inLtype &th , const 
        inLtype&dy, const inLtype&sth, const inLtype&sdy)
```
 $\{$  /\* We first test whether the underlying lines are identical. The lines are identical if the three slopes  $dy/dx$ ,  $sdy/sdx$ , and  $mdy/mdx$  are equal  $*/$  $int_type T1 = dy * sdx - sdy * dx;$ 

```
int sign1 = Sign(T1);
```

```
if (sign1 \equiv 0 \vee sign1 \equiv NO\_IDEA) {
  int\_type\,mdx = sqx * pw - px * sqw;int\_type mdy = sqy * pw - py * sqw;
} 
  int sign2 = Sign(dy * mdx - mdy * dx);if (sign2 \equiv 0 \vee sign2 \equiv NO\_IDEA) {
     int sign3 = Sign(sdy * mdx - mdy * sdx);if (sign3 \equiv 0 \vee sign3 \equiv NO\_IDEA)return (sign3 \equiv 0 \land sign3 \equiv 0 \land sign3 \equiv 0) ? 0 : NO<sub>1</sub>IDEA;} 
  /* The underlying lines are different; in particular, at most one of the lines is
```
vertical. We first deal with the cases that one of the lines is vertical. A segment  $(p, q)$  is vertical iff  $px * qw - qx * pw$  is equal to zero. Since dx is an optimal fioating point approximation of this integer value, a segment is vertical iff its  $dx$ -value is zero. \*/

if  $(dx \equiv 0)$  {

} /\*  $dx = 0$ , i.e., *s1* is vertical and *s2* is not vertical;  $l \cap s2$  is above *p\_sweep* iff  $(spy/spw + sdy/sdx(rx/rw - spx/spw) - ry(rw) > 0$ ; in this case we return  $-1$  \*/ int  $i = Sign((spy * sdx - spx * sdy) * rw + (sdy * rx - ry * sdx) * spw);$ if  $(i \equiv NO\_IDEA)$  return *NO\_IDEA*; return  $(i \leq 0)$  ? 1 : -1; if  $(sdx \equiv 0)$  { } /\*  $sdx = 0$ , i.e.,  $s2$  is vertical but  $s1$  is not vertical; we return -1 if  $l \cap s1$  is below or equal to *p\_sweep* iff  $\frac{py}{pw} + \frac{dy}{dx}\frac{rx}{rw} - px/pw - ry/rw \leq 0$ . *\*j*  int  $i = Sign((py * dx - px * dy) * rw + (dy * rx - ry * dx) * pw);$ if  $(i \equiv NO\_IDEA)$  return  $NO\_IDEA$ ; return  $(i \leq 0)$  ?  $-1:1;$ 

/\* Neither *51* nor *52* is vertical. We compare  $l \cap s1$  and  $l \cap s2$ . We have

$$
y(l \cap s1) - y(l \cap s2) = \frac{py}{pw} + \frac{dy}{dx}(\frac{rx}{rw} - \frac{px}{pw}) - \frac{spy}{spw} - \frac{sdy}{sdx}(\frac{rx}{rw} - \frac{spx}{spw}).
$$

H the difference is non-zero then we return its sign. H the difference is zero then we return -1 iff the common intersection is not above *p\_sweep* and *51* has the smaller slope or the intersection is above *p\_sweep* and *51* has the larger slope. *\*j* 

 $int\_type\ T2 = sdx * spw * (py * dx * rw + dy * (rx * pw - px * rw)) - dx * pw *$  $(spy * sdx * rw + sdy * (rx * spw - spx * rw));$ 

int  $sign2 = Sign(T2)$ ;

if  $(sign2 \equiv NO\_IDEA)$  return  $NO\_IDEA$ ;

if  $(sign2 \neq 0)$  return *sign2*;

*j\** Now we know that the difference is zero, i.e., *51* and *52* intersect in a point I. We compare slopes:

*51* has larger slope than *52* iff  $T1 * dx * dx > 0$ ; note that orienting the lines from left to right makes all dz values non-negative , i.e., *51* has larger slope than *s2* iff *sign*( $TI$ ) = 1 *\*/* 

 $int\_type T3 = (py * dx - px * dy) * rw + (dy * rx - ry * dx) * pw;$ 

/\* The common intersection *I* is above *p\_sweep* iff  $T3 * rw * dx * pw > 0$ . In this case we return *-sign( Tl)* and *sign( Tl)* otherwise. Note that all *dx* and *w* values are non-negative i.e.,  $sign(T3 * rw * dx * pw) = sign(T3) * /$ int  $sign3 = Sign(T3);$ if  $(sign3 \equiv NO\_IDEA)$  return *NO\_IDEA*;  $return (sign3 \leq 0) ? sign1:-sign1;$ 

```
}
```
20. Finally, we define the compare functions for myPoints and mySegments by first calling *cmp\_points* and *cmp\_segments* on the floating point filter coordinates

```
(of type Float) of the corresponding points and segments. In the case that these 
calls do not return a reliable result (i.e. return NOJDEA) we call them again with 
the exact coordinates (of type Int). 
(geometric primitives 18) +\equivint compare (const my Point &a, const my Point &b) 
  { 
  /* floating point filter version for myPoints */#if defined (STATISTICS) 
     cmp_points_count ++ j
#endif 
     int c = NO\_IDEA;
     /* if not explicitely turned off we first use floating point arithmetic */if (use_{\text{filter}}) c = \text{cmp\_points}(a-x, a-y, a-w, b-x, b-y, b-w);/* if the floating point computation is not reliable, Le., the result is NOJDEA 
     we use exact arithmetic (Int) */
     if (c \equiv NO\_IDEA) {
       c = \text{cmp\_points}(a\text{-}pt.X(), a\text{-}pt.Y(), a\text{-}pt.W(), b\text{-}pt.X(), b\text{-}pt.Y(), b\text{-}pt.W();
#if defined (STATISTICS) 
       ezacLcmp_points_count ++; 
       if (cmp\_points(double(a-x), double(a-y), double(a-w), double(b-x),double(b-y), double(b-w)) \neq c) cmp_points_failed ++;
#endif 
     } 
    return c;
  } 
  int compare(const mySegment &s1, const mySegment &s2) 
  { 
     int c = NO\_IDEA;
     \frac{1}{\ast} if not explicitely turned off we first try the floating point computation \frac{1}{\ast}#if defined (STATISTICS) 
     cmp_segments_count ++; 
#endif 
     if (use_{\text{filter}}) c = \text{cmp\_segments}(s1 \text{--} start \text{--} x, s1 \text{--} start \text{--} y, s1 \text{--} start \text{--} w,s2-start-z, s2-start-y, s2-start-w, s2-end-z, s2-end-y, s2-end-w, 
          p\_sweep-x, p\_sweep-y, p\_sweep-w, s1-dx, s1-dy, s2-dx, s2-dy);/* If the result is not reliable we call the exact compare for the underlying
     rat_segments. */if (c \equiv NO\_IDEA) {
       c = \text{cmp\_segments}(s1 - \text{seg}.X1(), s1 - \text{seg}.Y1(), s1 - \text{seg}.W1(), s2 - \text{seg}.X1(),s2-seg. Y1 (), s2-seg. W1 (), s2-seg.X2(), s2-seg. Y2(), s2-seg. W2(), 
            p\_sweep \neg pt.X(), p\_sweep \neg pt.Y(), p\_sweep \neg pt.W(), s1 \neg seq.dx(),
            s1-seg.dy(), s2-seg.dz(), s2-seg.dy()); 
#if defined (STATISTICS) 
       ezacLcmp_segments_count ++ j
```

```
#endif 
     } 
     return c;
  }
```
21. For the initialization of the list *S-Sorted* we need a seeond eompare function *cmp\_mySeg* for mySegments. It simply eompares the left endpoints.

```
(geometric primitives 18) +\equivint cmp_mySeg(const mySegment &s1 ,const mySegment &s2) 
  { 
  } 
     int c = NOJDEA;
     if (use_filter) // floating point compare
        c = \textit{cmp\_points}( \textit{s1}-\textit{start-x}, \textit{s1}-\textit{start-y}, \textit{s1}-\textit{start-w}, \textit{s2}-\textit{start-x}, \textit{s2}-\textit{start-y},s2-start-w);
     if (c \equiv NO\_IDEA) // exact compare
        c = cmp_points(s1-seg.X1 (), s1-seg. Y1 (), s1-seg. W1 (), s2-seg.X1 (), 
             s2-seg. Y1 (), s2-seg. W1 ()); 
     return c;
```
22. What does eompare do when one of the segments, say *s1,* has both endpoints equal to *p\_sweep* and the Y-strueture eontains at most one segment eontaining *p\_sweep.* That's exaet1y the situation in seetion 13. When *s2* eontains *p\_sweep*  the underlying lines are found identical and eompare returns O. When *s2* does not eontain *p\_sweep* then the underlying lines are declared different. Also *s1* is declared vertieal and *s2* is not vertieal sinee it would otherwise eontain *p\_sweep.* We now eompare 1 n *s2* and *p\_sweep* and return the result. We eonclude that the call *Y\_structure .locate (s)* where *s* is the zero-length segment *(p-opt, p-opt)* in seetion 13 has the desired effect.

23. Finally, we define a function *compute\_intersection* that takes an item *sitO* of the Y-structure and determines whether the segment associated with *sitO* interseets the segment associated with the successor of  $sitO$  right or above of the sweep line. If so it updates the  $X$ - and the  $Y$ -structure.

The function first tests whether the underlying straight lines interseet right or above of the sweep line by eomparing their slopes. This test is performed with floating point arithmetic and repeated with exaet arithmetie if the floating point test gives no reliable result. H the segments do interseet right or above of the sweep line it is checked whether the point of intersection lies on both segments, i.e., is not larger than the endpoints of the segments.

```
(geometric primitives 18) +\equivvoid compute_intersection( sortseq {my Point , seq_item) &X_structure, 
            sortseq{mySegment, seq_item) & Y_structure, seq_item sitO) 
  { 
    seq.item sit1 = Y.structure.succ(sit0);
    mySegment segO = Y_structure .key( sitO); 
    mySegment segl = Y_structure .key( sitl ); 
    /* segl is the successor of segO in the Y-structure, hence, the underlying lines 
    intersect right or above of the sweep line iff the slope of segO is larger than the 
    slope of segl. */ 
    if (use_filter) { 
       int i = Sign(seq0-dy \cdot seq1-dx - seq1-dy \cdot seq0-dx);if (i \equiv -1 \vee i \equiv 0) return;
       /* slope(s0) \leq slope(s1) */
    } 
    rat_segment s0 = \text{seg0-seg};
    rat_segment s1 = seg1 - seg;
    Int w = s0 \, dy( ) * s1 \, dx( ) - s1 \, dy( ) * s0 \, dx( );if (sign(w) > 0) // slope(s0) > slope(s1){ 
       \text{Int } c1 = s0 \cdot X2() * s0 \cdot Y1() - s0 \cdot X1() * s0 \cdot Y2();Int c2 = s1.X2() * s1.Y1() - s1.X1() * s1.Y2();/* The underlying lines intersect in a point right or above of the sweep line.
       We still have to test whether it lies on both segments. */Int x = c2 * s0 \cdot dx() - c1 * s1 \cdot dx();
       Int d\theta = x * s\theta. W2() – s\theta. X2() * w;if (sign(d0) > 0) return;
       if (x * s1.W2() > s1.X2() * w) return;
       Int y = c2 * s0 \, dy() - c1 * s1 \, dy();
       if (sign(d0) \equiv 0 \land y * s0. W2() > s0. Y2() * w) return;
       myPoint Q = new MyPointRep (rat-point(x, y, w));seq.item xit = X.structure.insert(Q, sit0);
       X_structure .key( zit )-count ++; 
       Y...structure . change_in! ( sitO , zit ); 
    } 
  }
```
#### 24. A Floating Point Filter.

The type Float provides a clean and efficient way to approximately compute with large integers. Consider an expression E with integer operands and operators  $+,-,$ and  $*$ , and suppose that we want to determine the sign of  $E$ . In general, the integer arithmetic provided by our machines does not suffice to evaluate  $E$  since intermediate results might overflow. Resorting to arbitrary precision integer arithmetic is a costly process. An alternative is to evaluate the expression using floating point arithmetic, i.e., to convert the operands to doubles and to use floating-point addition, subtraction, and multiplication. Of course, only an approximation *E* of the true value  $E^*$  is computed. However,  $\overline{E}$  might still be able to tell us something about the sign of E. If  $\overline{E}$  is far away from zero (the forward error analysis carried out in the next section gives a precise meaning to "far away") then the signs of *E* and E agree and if *E* is zero then we may be able to conclude under certain circimstances that  $E$  is zero. Again, forward error analysis can be used to say what 'certain circumstances' are. The type Float encapsulates this kind of approximate integer arithmetic. Any integer  $(=$  object of type Int) can be converted to a Float, Floats can be added, subtracted, multiplied, and their sign can be computed: for any Float x the function  $Sign(x)$  returns either the sign of  $x$  (-1 if  $x < 0$ , 0 if  $x = 0$ , and  $+1$  if  $x > 0$ ) or the special value *NO<sub>-IDEA</sub>*. If x approximates *X*, i.e., *X* is the integer value abtained by an exact computation, then  $Sign(x) \neq NOLIDEA$ implies that  $Sign(x)$  is actually the sign of *X* if  $Sign(x) = NO\_IDEA$  then no claim is made about the sign of  $X$ .

Declaration

Float  $x$  declares  $x$  as a variable of type Float

# Operations

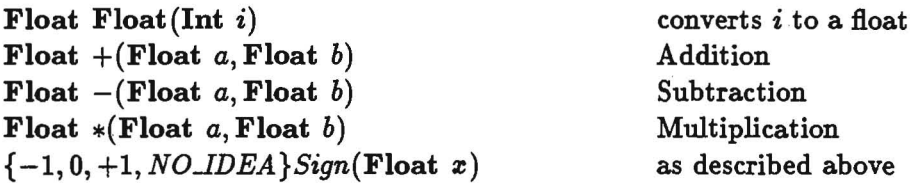

A Float is represented by a double (its value) and an error bound. An operation on Floats performs the corresponding operation on the values and also computes the error bound for the result. For this reason the cost of a Float operation is about four times the cost of the corresponding operation on doubles. Rules 5 to 10 below are used to compute the error bounds.

#### 25. Floating Point Numbers.

A *floating point number* is a number of the form

 $a = m \cdot 2^e$ .

<sup>·</sup>We misuse notation and use *E* to denote the expression and its value.

where  $e \in [e_{min}...e_{max}]$  is the *exponent*, and m is the *mantissa*. The mantissa is a rational number of the form

$$
m=v\cdot\sum_{1\leq i\leq l}m_i\cdot 2^{-i},
$$

where  $v \in \{-1, 1\}$  is the sign, *l* is the *mantissa length*, and the  $m_i$ 's are the *digits* of the mantissa. We have  $m_i \in \{0, 1\}$  and either  $m = 0$  or  $m_1 = 1$ . One also says that the mantissa is *normalized*. We also assume that  $l \le e_{\text{max}}$ . The latter assumption implies that all integers whose absolute value is less than  $2^{l+1}$  can be presented as floating point numbers.

Let  $\mathcal F$  denote the set of all floating point numbers; the set  $\mathcal F$  clearly depends on the exponent range  $[e_{min}..e_{max}]$  and the mantissa length  $l$ . In our examples, we use  $l = 53$ ,  $e_{min} = -1022$ , and  $e_{max} = 1023$ . This choice corresponds to the IEEE double precision floating point standard.

The absolute values of all non-zero floating point numbers lie between  $min\_abs =$  $2^{e_{\min}-1}$  and  $max\_abs = (1-2^{-l})2^{e_{\max}}$ . Call a real number *representable* if it is either o or its absolute value lies in the interval *[min\_abs, maz...abs]* and let the size *size( a)*  of areal number *a* be the smallest power of two larger than its absolute value,i.e.,

$$
size(a) = \left\{ \begin{array}{cl} 0 & \text{if } a = 0 \\ 2^{\lceil \log |a| \rceil} & \text{if } a \neq 0 \end{array} \right.
$$

Then  $size(a)/2 \leq |a| \leq size(a)$ . If a number *a* is representable then there is a floating point number  $fl(a) \in \mathcal{F}$  such that

$$
|a - fl(a)| \le 1/2 \cdot 2^{-l} \cdot size(a) \le 2^{-l}|a| \tag{1}
$$

The number  $fl(a)$  can be obtained from a by rounding in the *l*-th most significant position. We call *fl(a)* a *floating point approximation* of *a* and use *eps* to denote  $2^{-l}$ . Note that  $fl(a)$  is a floating point number that is closest to *a*. The set F of floating point numbers is not closed under the arithmetic operations addition, subtraction, and multiplication, i.e., if  $f_1$  and  $f_2$  are floating point numbers and *op* is any one of the arithmetic operations then  $f_1$ op $f_2$  does not necessarily belong to  $\mathcal{F}$ . The machine implementation of the operation (we use  $\oplus$ ,  $\ominus$ , and  $\odot$  to denote the implementation of  $+$ ,  $-$ , and  $\cdot$  respectively) therefore returns a floating point approximation of the exact result, i.e., a number  $\tilde{f}$  such that

$$
|\tilde{f} - f_1 \circ p f_2| \leq 1/2 \cdot eps \cdot size(f_1 \circ p f_2) \leq eps \cdot |f_1 \circ p f_2| \tag{2}
$$

or equivalently

$$
\tilde{f} = (1+\epsilon) \cdot (f_1 \mathit{op} f_2)
$$

for some  $\epsilon$  with  $|\epsilon| \leq eps$ .

Note that if  $f_1$ *op* $f_2$  is a floating point number then  $\tilde{f} = f_1$ *op* $f_2$  since the computed result is the floating point number closest to the exact result. In particular, if  $f_1$ 

and  $f_2$  are both powers of 2 then  $f_1 \odot f_2 = f_1 \cdot f_2$  and if  $f_1 = f_2$  and  $f_1$  is a power of 2 then  $f_1 \oplus f_2 = f_1 + f_2 = 2 \cdot f_1$ . The floating point operations  $\oplus$  and  $\odot$  also satisfy a monotonicity property, namely, if  $f_1 \leq g_1$  and  $f_2 \leq g_2$  then  $f_1 \oplus f_2 \leq g_1 \oplus g_2$  and  $f_1 \odot f_2 \leq g_1 \odot g_2$ . For the second inequality we also need  $f_1 \geq 0$  and  $f_2 \geq 0$ .

We next turn to expression evaluation. Let  $E$  be an arithmetic expression, e.g.,  $E = a \cdot b - c \cdot d$ . When we evaluate *E* using floating point arithmetic we obtain  $\tilde{E} = a \odot b \ominus c \odot d$ . What is the relationship between the exact value *E* and the computed value *E?* We have

$$
a \odot b = (1 + \epsilon_1) \cdot a \cdot b
$$
  
\n
$$
c \odot d = (1 + \epsilon_2) \cdot c \cdot d
$$
  
\n
$$
a \odot b \ominus c \odot d = (1 + \epsilon_3)(a \odot b - c \odot d)
$$

for some constants  $\epsilon_1$ ,  $\epsilon_2$ ,  $\epsilon_3$  with  $|\epsilon_i| \leq eps$  and hence

$$
\tilde{E} = (a \cdot b \cdot (1 + \epsilon_1) - c \cdot d \cdot (1 + \epsilon_2))(1 + \epsilon_3) \n= E + E \cdot \epsilon_3 + (a \cdot b \cdot \epsilon_1 - c \cdot d \cdot \epsilon_2)(1 + \epsilon_3).
$$

The error

$$
\tilde{E}-E=E\cdot\epsilon_3+a\cdot b\cdot \epsilon_1-c\cdot d\cdot \epsilon_2+(a\cdot b\cdot \epsilon_1-c\cdot d\cdot \epsilon_2)\cdot \epsilon_3
$$

is therefore essentially the sum of the errors introduced by considering the three operations individually. In addition, there is a 'high-order' term.

One can drop the higher-order term by expressing the error in terms of upper bounds on the inputs of an expression rather than the actual input values themselves. This leads to weaker but more managable error bounds.

#### **26.** A Floating Point Filter.

Throughout this section  $E$  denotes an expression involving real operands and the arithmetic operations addition, subtraction, and multiplication. We use  $E$  to also denote the value of the expression. We assume that the operands and more generally the values of all subexpressions to be representable and use  $(E)$  to denote the value of the expression when evaluated with floating point arithmetic, i.e., first all operands are replaced by their floating point approximations and then all operations by their floating point counterparts. Our goal is to derive an easily computed bound for the difference between the computed value  $\tilde{E}$  and the exact value  $E$ .

To this end we define for every expression *E* its *measure mes(E)* and its *index ind(E).* The measure  $mes(E)$  is a power of two which bounds the size of E and  $\overline{E}$ from above, i.e.,

$$
size(E) \leq mes(E) \text{ and } size(E) \leq mes(E) \qquad (3)
$$

The index  $ind(E)$  bounds the difference of the computed result  $\tilde{E}$  and the exact value  $E$  as a multiple of  $eps \cdot mes(E)$ , i.e.,

$$
|\tilde{E}-E| \leq ind(E) \cdot eps \cdot mes(E). \tag{4}
$$

The crucial observation is now that both quantities are easily computed inductively. Here are the rules:

If  $E = a$ , where  $a$  is a representable real number, then

$$
mes(E) = size(a) \tag{5}
$$

and

$$
ind(E) = \begin{cases} 0 & \text{if } a \in \mathcal{F} \\ 1/2 & \text{otherwise} \end{cases}
$$
 (6)

if  $E = E_1 \pm E_2$  then

$$
mes(E) = 2 \cdot max(mes(E_1), mes(E_2)) \qquad (7)
$$

and

$$
ind(E) = (1 + ind(E_1) + ind(E_2))/2, \qquad (8)
$$

and if  $E = E_1 \cdot E_2$  then

$$
mes(E) = mes(E_1) \cdot mes(E_2) \qquad (9)
$$

and

$$
ind(E) = 1/2 + ind(E_1) + ind(E_2). \qquad (10)
$$

**Lemma 1** *Let E be an expression with real operands and assume that the values 0/ all subexpressions 0/ E are representable. Then rules* (5) *to (10) compute quantities*   $mes(E)$  *and ind*( $E$ ) *satisfying* (3) *and* (4).

**Proof:** : If  $E = a$ , where *a* is a real, then  $\tilde{E} = fl(a)$ . Clearly,  $|a| \leq size(a)$  and  $|f'(a)| \leq size(a)$  (note however that  $|a| \leq size(f'(a))$  does not always hold). This establishes (3). Inequality (1) implies (4).

If  $E = E_1 op E_2$  then let  $\tilde{E}$ ,  $\tilde{E}_1$ , and  $\tilde{E}_2$  be the computed values for  $E$ ,  $E_1$ , and  $E_2$ . Then  $|E_i| \leq mes(E_i), |\tilde{E}_i| \leq size(\tilde{E}_i) \leq mes(E_i),$  and  $|\tilde{E}_i - E_i| \leq ind(E_i) \cdot esp$ . *mes*( $E_i$ ). Use *err*( $E_i$ ) to abreviate  $\tilde{E}_i - E_i$ .

Assume first that  $E = E_1 + E_2$ ; the argument for subtraction is analogous. Clearly,  $size(E) = size(E_1 + E_2) \leq 2 \cdot max(size(E_1), size(E_2)) \leq 2 \cdot (mes(E_1), mes(E_2)) =$  $mes(E) \text{ and } size(\tilde{E}) = size(\tilde{E}_1 \oplus \tilde{E}_2) \leq size(\max(size(\tilde{E}_1), size(\tilde{E}_2)) \oplus \max(size(\tilde{E}_1), size(\tilde{E}_2))) \leq$  $size(2 \cdot max(mes(E_1), mes(E_2))) \leq size(mes(E)) = mes(E)$  where the first inequality follows from the monotonicity of  $\oplus$  and the second inequality follows from the

fact that equal powers of two are added exact1y. Similar reasoning shows that  $size(\tilde{E}_1 + \tilde{E}_2) \leq mes(E)$ . We turn to the error bound next. We have

$$
\begin{array}{rl}\ |\tilde{E}-E| &= |\tilde{E}_1 \oplus \tilde{E}_2 - (\tilde{E}_1 + \tilde{E}_2) + \tilde{E}_1 + \tilde{E}_2 - E_1 - E_2|\\ &\leq 1/2 \cdot eps \cdot size(\tilde{E}_1 + \tilde{E}_2) + err(E_1) + err(E_2)\\ &\leq (1/2 \cdot mes(E) + ind(E_1) \cdot mes(E_1) + ind(E_2) \cdot mes(E_2)) \cdot eps\\ &= (1 + ind(E_1) + ind(E_2))/2 \cdot mes(E) \cdot eps,\end{array}
$$

where the first inequality follows from (2).

Assume next that  $E = E_1 \cdot E_2$ . We leave it to the reader to show that  $size(E) \le$  $mes(E), size(\tilde{E}) \leq mes(E), and size(\tilde{E}_1 \cdot \tilde{E}_2) \leq mes(E).$  For the error bound we obtain

$$
|\tilde{E} - E| = |\tilde{E}_1 \odot \tilde{E}_2 - \tilde{E}_1 \cdot \tilde{E}_2 + (E_1 + err(E_1)) \cdot (E_2 + err(E_2)) - E_1 \cdot E_2|
$$
  
\n
$$
\leq 1/2 \cdoteps \cdot size(\tilde{E}_1 \cdot \tilde{E}_2) + err(E_1) \cdot |E_2| + |\tilde{E}_1| \cdot err(E_2)
$$
  
\n
$$
\leq (1/2 \cdot mes(E) + ind(E_1) \cdot mes(E_1) \cdot size(E_2) + size(E_1) \cdot ind(E_2) \cdot mes(E_2) \cdot esp
$$
  
\n
$$
= (1/2 + ind(E_1) + ind(E_2)) \cdoteps \cdot mes(E)
$$

This completes the proof of the lemma.

How are we going to use the error estimates? Assume that  $E$  is an expression involving integral operands and operators  $+, -$ , and  $*$ . Assume further that we want to know the sign of  $E$ . We evaluate  $E$  using floating point arithmetic, i.e., we convert the operands into floating point numbers and then use the floating point operations  $\oplus$ ,  $\ominus$ , and  $\odot$ , and we also compute the quantities *mes(E)* and *ind(E)* using rules (5) to (10). Let  $\tilde{E}$  be the computed floating point approximation for  $E$ . Note that  $\tilde{E}$  is an integer. We have:

If  $|\tilde{E}| > ind(E) \cdot mes(E) \cdot eps$  then  $sign(\tilde{E}) = sign(E)$ , i.e., the sign of  $\tilde{E}$  is reliable. This follows immediately from  $|\bar{E} - E| \leq ind(E) \cdot mes(E) \cdot eps$ .

If  $|\tilde{E}| \leq ind(E) \cdot mes(E) \cdot eps < 1$  then  $\tilde{E} = E = 0$ . This follows from  $|\tilde{E} - E| \leq$ *ind*(*E*)  $\cdot$  *mes*(*E*)  $\cdot$  *eps* and the fact that *E* and *E* are integers.

If  $|\tilde{E}| \leq ind(E) \cdot mes(E) \cdot eps$  and  $ind(E) \cdot mes(E) \cdot eps \geq 1$  then the signs of *E* and  $E$  may be different.

#### **27.** Implementation.

The filter is realized by a data type (dass) **Float** in C++. **Float,** can be used in the same way as the built-in numerical type **double.** The only exception is that the result of some tests may be unreliable. In particular there is a function *Sign(Float*   $x)$  that tries to compute the sign of  $x$ . Possible results are  $-1$ ,  $O$ ,  $+1$  and *NO\_IDEA*. The last value indicates that the sign of x could not be computed.

Each instance of type **Float** has three data members: *num, mes,* and *ind. num* is the floating-point approximation of the integer x to be represented,  $mes = mes(x)$ and  $ind = ind(x)$  are the bounds defined in the previous section. We define initialization and operations  $+$ ,  $-$ ,  $*$  following the rules given in Lemma 1.

```
\langle Float.h 27\rangle \equiv\#include <LEDA/basic.h>
#include <LEDA/Int.h>
\#include <math.h>
  const double eps0 = ldexp(1, -53); // machine \epsilon = 2^{-53}const int NO_\text{JDEA} = 2;
  class Float \{double num; double mes; ßoat ind; 
    Float (double d, double m, float i) { num = d; mes = m; ind = i; }
 public: Float() { num = 0; mes = 0; ind = 0; }
    \text{Float}(\text{Int } i)\{ \times \} rules (5) and (6). Note that ldexp(1,x) is 2<sup>x</sup> and that Rog(i) is |\log|i|for i \neq 0 and -1 for i = 0. Thus Ilog(i - 1) + 1 = \lceil log i \rceil for i > 0. */
    } 
      if (i \equiv 0) { num = 0; mes = 0; ind = 0; }
      else { 
      } 
         num = ib.todouble();
        mes = (i > 0)? ldexp(1, log(i) + 1): ldexp(1, log(-i) + 1);
         ind = (mes \leq 53) ? 0 : 0.5;operator double () const { return num; } 
    friend Float operator+( const Float &a, const Float &b) 
    \{ // rules (7) and (8)
    } 
      return \text{Float}(a.num + b.num, 2*((a.mes > b.mes) ? a.mes : b.mes),
           (a.ind + b.ind + 1)/2);friend Float operator - (const Float &a, const Float &b) 
    \{ // rules (7) and (8)
    } 
      return Float(a.num - b.num, 2 * ((a;mes > b.mes)? a.mes: b.mes), 
           (a.ind + b.ind + 1)/2);friend Float operator * (const Float &a, const Float &b) 
    \{ // tules (9) and (10)
      return \text{Float}(a.num * b.num, a.mes * b.mes, (a.ind + b.ind + 0.5));} 
    friend int Sign( const Float &1) 
    \{} 
  }; 
      double eps = f.ind * f.mes * eps0;
      if (f.num >eps) return +1;
      if (f.num < -eps) return -1;
      if (eps < 1) return 0;
      return NOJDEA;
```
**28.** Note that the quantities *mes* and *ind* are eomputed using double- and singleprecision floating point arithmetic respeetively. We might therefore ineur rounding error in the eomputation of *ind* and the eomputation of *mes* might overflow. Note however, that *ind* is always a sum of powers of two and that the exponent of the smallest power is related to the depth of nesting of the expression defining the number. Hence we have rounding error in the computation of *ind* only for expression of depth more than 20. Such expressions do not oeeur in the sweep program. The quantitity *mes* is always a power of two and hence its computation is exact. It might overflow however, if *mes* exceeds  $2^{1024}$ . This will make the floating point ineffective but not incorrect since any overflown value is set to  $\infty$  according to the IEEE-floating point standard. Namely, if  $mes = \infty$  then *eps* in *Sign* evaluates to 00 and henee *Sign* returns *NO\_IDEA.* 

#### 29. Experiments and Efficiency.

We performed tests on three kinds of test data: difficult inputs, random inputs and hand-crafted examples.

- Difficult inputs: Let *size* be a random k-bit integer and let  $y = 2size/n$ . We intersect *n* segments where the *i*-th segment has endpoints  $(size + rx1,$  $2 \cdot size - i \cdot y + ry1$  and  $(3 size + rx2, 2 size + i \cdot y + ry2)$  where  $rx1, rx2, ry1$ ,  $ry2$  are random integers in  $[-s, s]$  for some small integer *s*.
- Random inputs: We generated  $n$  (between 1 and several hundred) segments with random coordinates between *-size* and *size* for some parameter *size.* For *size* we used large values to test the correctness and efficiency of the floating point filter and the long integer arithmetic and small values to test our claim that we can handle all degeneracies (a set of 100 segments whose endpoints have integer coordinates between  $-3$  and  $+3$  is highly degenerate).
- Hand-crafted examples: We handcrafted some examples that exhibited a lot of degeneracies. We also asked students to break the code and offered DM 100.- for the first counter-example. We have not paid yet.

Table 1 gives the result for the difficult inputs with  $s = 3$ ,  $k = 10, 15, 20, \dots, 100$ , and  $n = 100$ . It lists the number of intersection and the running times with and without the floating point filter. Furthermore it gives the percentage of the comparisons of points in the X-structure that were left undecided by the floating point filter (failure rate) and the percentage of tests where the floating point computation would have decided incorrectly (error rate).

Comparing the  $x$ -coordinates of two intersection points is tantamount to testing the sign of a fifth degree homogeneous polynomial in the coordinates of the segment endpoints. These coordinates are of the form  $size + rx$ ,  $3size + rx$ ,  $2size + i \cdot y + ry$ ,  $2size - i \cdot y + rv$ . Thus, if we write the polynomial in terms of the perturbations rx and *ry* we essentially obtain a term of order *sizes* independent of the perturbations (this term is actually zero but has maximal size in intermediate results) plus a term or order *size4* times a linear function in the perturbations plus a term of order *size3*  times a quadratic function in the perturbations  $\cdots$ . Since the input coordinates are not equal to *size* but vary between *size* and *3size* the various terms are actually spread out over some orders of magnitude.

In the floating point filter analysis the error bound  $\delta$  is about  $3size^5 \cdot 2^{-53}$ . We conclude that the floating point filter becomes worthless for *k* about 50 and that we are starting to loose the linear terms for *k* about 40. For smaller *k* the filter fails only in those rare cases where the second order term must decide. This is weil reflected in Table 1.

Table 2 gives the results for 100 segments whose endpoints have random *k* bit coordinates. The experiments inidicate that the floating point filter reduces the running time of the program by a factor of up to 4. Why does the failure rate jump so

| k   | V    | without filter | with filter | failures | errors   |
|-----|------|----------------|-------------|----------|----------|
| 10  | 1323 | 0.78           | 0.37        | 0.05%    | $0.00\%$ |
| 15  | 1323 | 0.68           | 0.40        | 0.04%    | $0.00\%$ |
| 20  | 1314 | 0.70           | 0.38        | $0.12\%$ | 0.05%    |
| 25  | 1325 | 0.77           | 0.42        | $0.08\%$ | 0.05%    |
| 30  | 1318 | 0.75           | 0.45        | 1.48%    | 0.73%    |
| 35  | 1321 | 1.03           | 0.52        | 0.94%    | 0.39%    |
| 40  | 1312 | 1.27           | 0.55        | 2.17%    | $1.02\%$ |
| 45  | 1325 | 1.27           | 0.77        | 20.98%   | 2.19%    |
| 50  | 1323 | 1.45           | 1.23        | 73.33%   | 19.98%   |
| 55  | 1325 | 1.90           | 1.68        | 86.35%   | 44.74%   |
| 60  | 1325 | 1.33           | 1.52        | 83.52%   | 58.07%   |
| 65  | 1321 | 2.20           | 1.90        | 89.66%   | 65.21%   |
| 70  | 1323 | 2.07           | 1.87        | 86.88%   | 63.41%   |
| 75  | 1316 | 2.57           | 2.30        | 89.93%   | 67.89%   |
| 80  | 1323 | 2.62           | 2.08        | 89.90%   | 67.33%   |
| 85  | 1321 | 2.63           | 2.98        | 83.11%   | 62.74%   |
| 90  | 1313 | 2.78           | 2.48        | 90.96%   | 67.88%   |
| 95  | 1319 | 3.03           | 3.07        | 81.74%   | 62.33%   |
| 100 | 1323 | 3.12           | 3.13        | 89.19%   | 67.05%   |

Table 1: The difficult example with 100 segments.

dramatically when *k* reaches 210 and jumps once more when *k* = 350. Recall that the comparison of the z-coordinate of two intersection points amounts to computing the sign of a 5k-bit number and that the comparison of an intersection with an endpoint amounts to computing the sign of a 3k-bit number. The qunatitiy *mes* in the floating point filter will be essentially *25k* in the first case and *23k* in the second case. Thus the computation of *mes* overflows when  $k \geq 210$  in the first case and when  $k \geq 350$  in the second case and the comparison is resolved by exact arithmetic.

We also want to comment on the column labeled error, i.e., on the percentage of tests where the floating point filter would have decided incorrectly. In our second example the error rate seems to converge to 50%, i.e., the floating point computation decides randomly. In the difficult example the error rate seems to converge to 2/3. We are not able to explain this phenomenon.

More experiments with different floating point filters are described in [8].

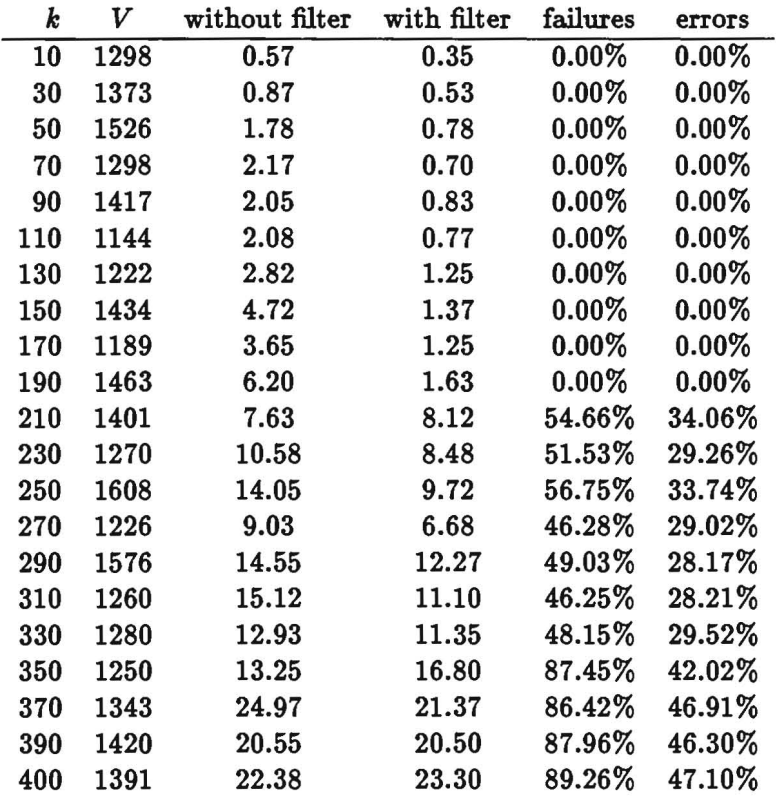

Table 2: 100 random segments, coordinates are random k-bit integers.

# 30. Conclusion.

We have given an implementation of the Bentley-Ottmann plane sweep algorithm for line segment intersection. The implementation is complete and reliable in the sense that it will work for all input instanees. It is asympotically more efficient than previous algorithms for the same task; its running time depends on the number of vertices in the intersection graph and not on the number of pairs of intersecting segments. It also achieves a low eonstant factor in its running time by means of a floating point filter.

The use of LEDA makes the implementation of the eombinatorial part of the algorithm quite elegant. In the geometrie part we have not achieved the same level of eleganee yet. We are eurrently exploring whether the floating point filter ean be eompletely hidden from the user as suggested in [11].

#### References

- [1] J.L. Bentley and T.A. Ottmann. Algorithms for reporting and counting geometrie intersections. *IEEE Trans. Comput.,* C-28:643-647, 1979.
- [2] C. Burnikel, K. Mehlhorn, and S. Schirra. On degeneracy in geometric computations. In *Proc. 0/ the 5th ACM-SIAM Symp. on Discrete Algorithms,* pp. 16-23, 1994.
- [3] T.H. Cormen and C.E. Leiserson and R.L. Rivest. Introduction to Algorithms. MIT Press/MeGraw-Hill Book Company, 1990.
- [4] S. Fortune and C. van Wyk. Efficient exact arithmetie for eomputational geometry. In Proc. of the 9th ACM Symp. on Computational Geometry, pp. 163-172, 1993.
- [5] K. Mehlhorn. Data Struetures and Efficient Algorithms. Springer Publishing Company, 1984.
- [6] E. Myers. An  $O(E \log E + I)$  expected time algorithm for the planar segment interseetion problem. *SIAM* J. *Comput.,* pp. 625 -636, 1985.
- $[7]$  K. Mehlhorn and S. Näher. LEDA: A library of efficient data types and algorithms. In *LNCS,* 379:88-106, 1989.
- [8] K. Mehlhorn and S. Näher. The Implementation of Geometrie Algorithms. 13th World Computer Congress IFIP 94, Elsevier Scienee B.V., Vol. 1, pp. 223-231, 1994.
- [9] S. Näher. LEDA Manual. Technieal Report No. MPI-I-93-109. Max-Planck-Institut für Informatik, 1993.
- [10] F. Preparata and M.1. Shamos. Computational Geometry: An Introduetion. Springer Publishing Company, 1985
- [11] Ch. Yap and Th. Dube. The exact eomputation paradigm. In *Computing in Euclidian Geometry,* World Scientifie Press, 1994. (To appear, 2nd edition).

#### **Index**

a: 20, 24, 27. *abs: 10. additional: 5. adds: 5. after: 5. an: 5. and: 5. any: 5. Any: 5. append: 10. applied: 5. appropriate: 5. are: 5. as: 5. associated: 5. associates: 5. at: 5. available: 5. b:* 20, 24, 27. *be: 5. be/ore: 5. begin: 5. by: 5.*  c: 20, 21. *call: 5. cap: 5. cartesian: 5. change\_in/:* 15, 16, 17, 23. *changes: 5. clear: 10. cmp\_mySeg:* 10, 18, 21. *cmp\_points:* li, 20, 21. *cmp\_points\_count:* ~,10, 11, 20. *cmp\_points\_/ailed:* ~,10, 11, 20. *cmp\_seg: 10. cmp\_segments:* 18, 19, 20. *cmp\_segments\_count:* ~,10, 11, 20. *comes: 5. compare:* 5, 17, 20. *compute\_intersection:* 17, 18, 23. *constructed: 5. containing: 5.* 

*coordinates: 5. count:* 1, 9, 10, 16, 17, 23. *cout:* 11. *current: 5.*  c1: *23. c2: 23. d: 27. deLitem:* 12, 15, 16, 17. *denote: 5. directed:* 5. *does: 5. dots: 5.*  dx: 5, 7, 19, 20, 23. *ths:* 19. dy: 5, 7, 19, 20, 23. *dO: 23. each: 5. eft: 5. empty:* 5, 12, 17. *end:* 5, 1, 10, 15, 17, 20. *end\_it: 17. ending: 5. eps:* 27, 28. *epsO: 27. eq: 5. even: 5. event:* 12, 14. *ezacLcmp\_points\_count:* ~,10, 11, 20. *ezacLcmp\_segments\_count:* ~,10, 11, 20. *ezist: 5. f: 27. /alse: 5. Finally: 5. first: 5. firsLmyPoint:* 1, 11. **Float: 24, 27.** *For: 5. form: 5. function: 5. functions: 5.* 

 $G: 2, 6.$ graphs: *5. has: 5. head:* 17.  $i: \quad 19, \ 23, \ 24, \ 27.$ *i\_m: 5. i\_i: 5. i\_2: 5. If: 5. iff: 5. !log: 27. implementation: 5. important: 5. in: 5. In: 5. increasing: 5. ind:* 27, 28. *inf:* 5, 12, 14, 16, 17. *Infinity*: 8, 10. *information: 5. insert:* 5,10,17,23. *insert\_at:* 17. *int\_type:* 18, 19. *intersecting: 5.*  is: *5. it*: 5, 10. *It: 5. item: 5. items: 5. itl: 5. it2: 5.*   $i1: 15.$ *i2: 15. k\_: 5.*   $k_l$ : 5. *k\_m: 5. k\_l: 5. k\_2: 5. key:* 5, 10, 12, 15, 16, 17, 23. *keys: 5. lasLnode:* I, 9, 15, 17. *later: 5. latter: 5. Idexp: 27.*   $LEDA: 5.$ 

LEDA\_MEMORY: 7. *let: 5. Let: 5. linear: 5. linearly: 5. locate:* 17, 22. *log: 27. lookup:* 5, 13. *lowersentinel:* 10, 11. m: 27. *malloe: 7. may: 5. mbox: 5. mdx: 19. mdy: 19. mean: 5. mes:* 27, 28, 29. *min:* 5, 12. *must: 5.*  myPoint: 7. MyPointRep: I, 10, 23. mySegment: 7. MySegmentRep: I, 10, 13. *new\_edge:* 5, 15. *new\_node:* 5, 12. *newline:* 11. *next:* I, 11. *nil:* 3, 5, 7, 9, 10, 11, 13, 14, 15, 16, 17. NO\_IDEA: 18, 19, 20, 21, 24, 27, 28. *nodes: 5. not: 5. num: 27. object: 5. observe: 5. of: 5. on: 5. operation: 5. operations: 5.*  operator: 27. *or: 5. order: 5. ordered: 5. other: 5. otherwise: 5.* 

*our: 5. p*: 7, 11, 12. *p\_sweep:* ~,9, 10, 12, 16, 19, 20, 22. *pair: 5. pairs: 5. points: 5. pop: 17. -precedes: 5. pred:* 5, 14, 15, 17. *predecessor: 5. progresses: 5. property: 5. pt:* I, 12, 13, 20, 22. *pw*: 5, 19. px: 5, 19. *py*: 5, 19. *Q: 23. qw: 5.*   $qx: 5.$ *qy: 5. relation: 5. requirement: 5. requires: 5. respect: 5. respectively: 5. returns: 5. reverse\_items:* 5, 16. *reverses: 5. right: 5. rl: 5.*   $rw: 19$ .  $rx: 19.$  $ry: 19.$ *S*: 6. s: 7, 10, 13, 15, 18. *s\_i: 3. S-Sorted:* 10, 17, 18, 21. *sdx*: 19. *sdy:* 19. *seg:* I, 15, 17, 20, 21, 23. *Seg: 17. Seg\_old: 17. seglist: .2.. segments: 5. segO: 23.* 

*segl: 23. sequence: 5. sequences: 5. Sign:* 18, 19, 23, 24, 27, 28. *sign:* 19, 23. *signl:* 19. *sign2:* 19. *sign3:* 19. *sit:* 3, 12, 13, 14, 15, 17. *siLfirst:* 14, 15, 16. *siLi: 3. siLlast:* 14, 15, 16. *siLpred:* 13, 14, 15, 16, 17. *siLsucc:* 13, 14, 15, 16, 17. *siLl: 3. sit\_2*: 3. *siL3: 3. siL4: 3. siL9: 3. sitO: 23. sitl: 23. size:* 25, 29. *sort: 10. sorted: 5. spw:* 19. *spx*: <u>19</u>. *spy:* 19. *sqw*: 19. *sqx*: 19. *sqy:* 19. start: 5, 7, 10, 17, 20, 21. *starting: 5.*  STATISTICS: 8, 10, 11, 20. *structure: 5. subsequence: 5. succ:* 5, 14, 15, 17, 23. *successor: 5. such: 5. sweep*: 5, 6, 7, 9, 28. *sweep-segments: 2. sO: 23. sl:* 3, 5, 10, 19, 20, 21, 22, 23. *s2:* 3, 5, 19, 20, 21, 22. *s3: 3. s4: 3.* 

*s9: 3. that: 5. the: 5. The: 5. then: 5. there: 5. these: 5. times: 5. to: 5. todouble:* 27. *true:* 2, 5, 6. *type: 5. types: 5.*  Tl: 19. T2: 19. T3: 19. *uppersentinel:* 10, 11. *use: 5. use\_filter*: 2, 6, 8, 10, 11, 20, 21, 23. v: *12.*  w: 7, 23. *We: 5. What: 5. whenever: 5. where: 5. will: 5. with: 5.*  wl: *18.*   $W1: 20, 21.$ w2: *18.*  W2: 20, 23. x: 7, 23, 24, 27. *X\_structure:* **9**, 10, 12, 16, 17, 23.  $xit: 3, 16, 17, 23.$ ziLa: 3. ziLj: 3.  $x1: 18.$ Xl: 10, 20, 21, 23. z2: 18. 12: 10, 20, 23.  $y: \quad 7, \quad 23.$ *Y\_structure:*  $\frac{9}{2}$ , 10, 13, 14, 15, 16, 17, 22, 23. *yl: 18.*  Yl: 10, 20, 21, 23.

y2: *18:* 

Y2: 10, 20, 23.

# List of Refinements

 $\langle$ Float.h 27) (clean-up 11) Cited in section 7. Used in section 6. (construct edges and delete ending segments 15) Used in section 13. (find subsequence of ending or passing segments 14) Used in section 13. geometric primitives 18, 19, 20, 21, 23  $\rangle$  Used in section 6.  $(global types and declarations 7, 8)$  Used in section 6. (handle passing and ending segments 13) Used in section 12.  $\langle$  include statements 4  $\rangle$  Used in section 6.  $\langle$  initialization 10  $\rangle$  Used in section 6. (insert starting segments and compute new intersections 17) Used in section 12. (local declarations 9) Used in section 6. (reverse subsequence of segments passing through *p* 16) Used in section 13.  $\langle$  sweep 12  $\rangle$  Used in section 6.

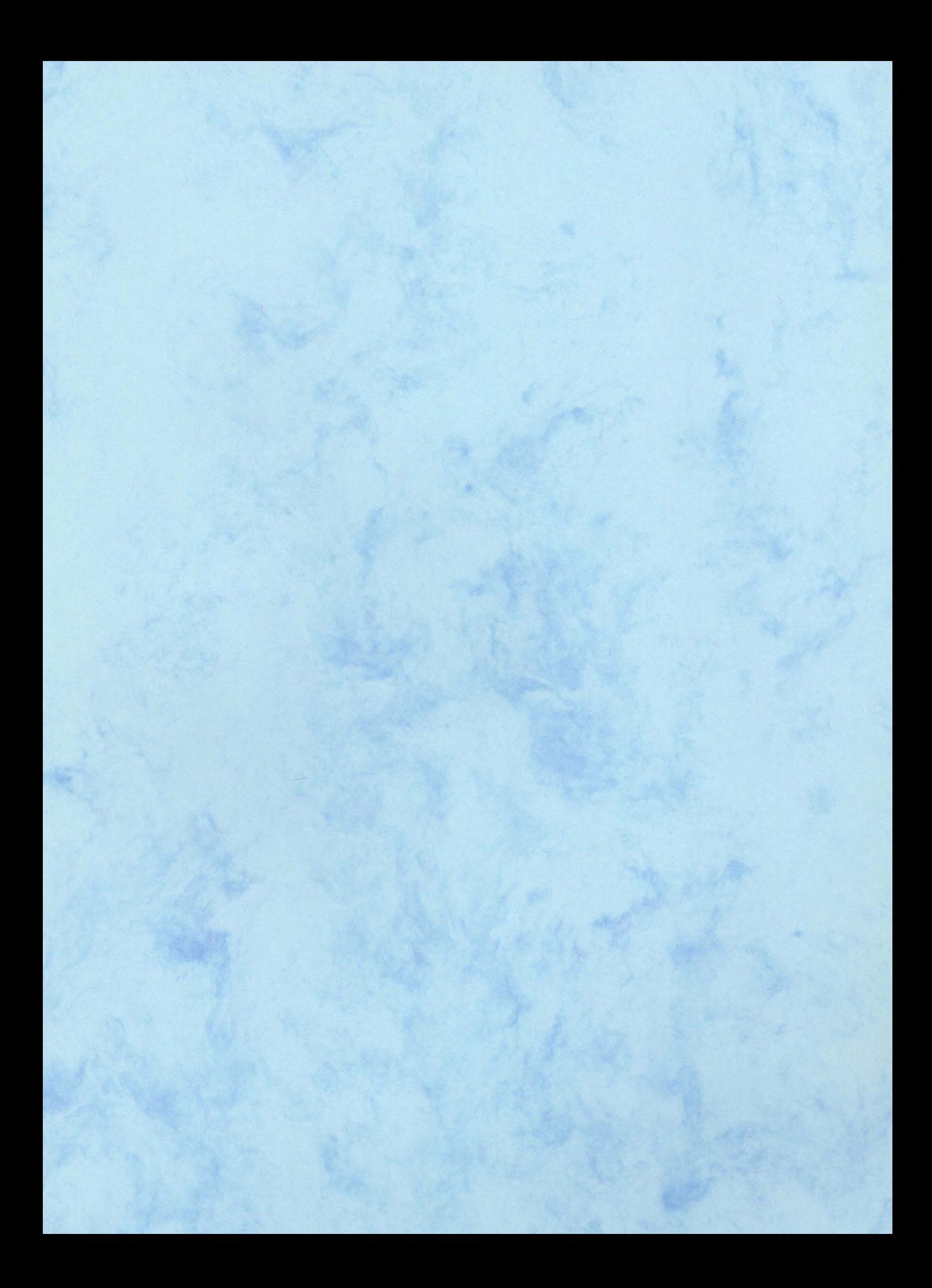